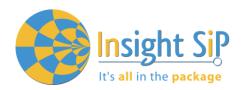

# **AN130404 Temperature Sensor Demonstration**

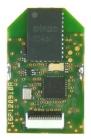

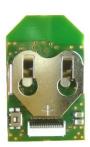

### Introduction

This application note describes the PC software setup to use the ISP120909 temperature demonstration program. The demonstration requires a ISP120909 Temperature Sensor with a CR1632 battery, a Windows PC running XP, Vista or Windows 7, a Nordic Semiconductor Master Emulator nRF2739 (delivered with uBlue SDK) and appropriate software from Insight SiP.

The note describes the software installation procedure and the operating mode.

#### Software Installation

In order for the demonstration to operate the following software packages need to be installed on the PC:

- Microsoft .NET framework 4
- ♣ Nordic Semiconductor nRF8001 SDK v1.7 (for Master Emulator USB drivers)

### Microsoft .NET framework 4 Re-distribuable package

This can be downloaded from Microsoft at the following address http://www.microsoft.com/en-us/download/details.aspx?id=17718. To install this package follow the instructions on the Microsoft website.

### Nordic Semiconductor nRF8001 SDK v1.7

Run the nRF8001 SDK so as to be able to use the Master Emulator (USB drivers).

### **Temperature Demo Folder**

The Temp\_Lum\_Demo\_EXE.zip file should be unzipped at any suitable location on the PC. This contains the executable file and all the dll files necessary for the demonstration to run.

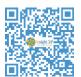

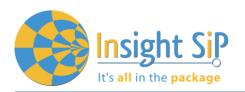

The directory should be as shown below:

| Nom A                                                                                                    | Taille   | Туре                  | Date de modification |
|----------------------------------------------------------------------------------------------------|----------|-----------------------|----------------------|
| Nci.dll Aci.dll                                                                                                    | 12 Ko    | Application Extension | 09/28/2012 2:31 PM   |
| emulatorlibs.dll                                                                                                    | 2,179 Ko | Application Extension | 09/28/2012 2:31 PM   |
| Nci_coder.dll                                                                                                    | 45 Ko    | Application Extension | 09/28/2012 2:31 PM   |
| Nci_coder_net.dll                                                                                                    | 27 Ko    | Application Extension | 09/28/2012 2:31 PM   |
| NonPython.dll                                                                                                    | 1,750 Ko | Application Extension | 09/28/2012 2:29 PM   |
| 🛐 IronPython.Modules.dll                                                                                                    | 637 Ko   | Application Extension | 09/28/2012 2:29 PM   |
| ironPython.xml                                                                                                    | 399 Ko   | Document XML          | 09/28/2012 2:29 PM   |
| Material Strategies  Material Strategies  Mate      | 4,422 Ko | Application Extension | 09/28/2012 2:30 PM   |
| 🗐 log.txt                                                                                                    | 1 Ko     | Document texte        | 02/07/2013 1:38 AM   |
| MasterEmulator.dll                                                                                                    | 38 Ko    | Application Extension | 09/28/2012 2:31 PM   |
| MasterEmulator.xml                                                                                                    | 77 Ko    | Document XML          | 09/28/2012 2:31 PM   |
| Microsoft.Dynamic.dll                                                                                                    | 1,020 Ko | Application Extension | 09/28/2012 2:29 PM   |
| Microsoft.Dynamic.xml                                                                                                    | 360 Ko   | Document XML          | 09/28/2012 2:29 PM   |
| Microsoft, Scripting, dll                                                                                                    | 141 Ko   | Application Extension | 09/28/2012 2:29 PM   |
| Microsoft, Scripting, Metadata, dll                                                                                                    | 91 Ko    | Application Extension | 09/28/2012 2:29 PM   |
| Microsoft, Scripting, Metadata, xml                                                                                                    | 17 Ko    | Document XML          | 09/28/2012 2:29 PM   |
| Microsoft, Scripting, xml                                                                                                    | 201 Ko   | Document XML          | 09/28/2012 2:29 PM   |
| Proximity Temp-Lumino Demo.exe                                                                                                    | 233 Ko   | Application           | 04/16/2013 11:01 AM  |
| Proximity Temp-Lumino Demo.pdb                                                                                                    | 56 Ko    | Fichier PDB           | 04/16/2013 11:01 AM  |
| Proximity Temp-Lumino Demo.vshost.exe                                                                                                    | 12 Ko    | Application           | 04/16/2013 11:02 AM  |
| Nroximity Temp-Lumino Demo.vshost.exe.manifest                                                                                                    | 1 Ko     | Fichier MANIFEST      | 03/17/2010 10:39 PM  |
| NroximityDemo.vshost.exe.manifest                                                                                                    | 1 Ko     | Fichier MANIFEST      | 03/17/2010 10:39 PM  |
| Note: Properties of the properties of the proper | 1,425 Ko | Application Extension | 09/28/2012 2:31 PM   |
| Segger.dll                                                                                                    | 12 Ko    | Application Extension | 09/28/2012 2:31 PM   |
| Signalyzer.dll                                                                                                    | 31 Ko    | Application Extension | 09/28/2012 2:31 PM   |
| <u></u> Ulpbt.dll                                                                                                    | 200 Ko   | Application Extension | 09/28/2012 2:31 PM   |
| S Ulpbt∪tils.dll                                                                                                    | 26 Ko    | Application Extension | 09/28/2012 2:31 PM   |
|                                                                                                    |          |                       |                      |

### Hardware Setup

#### **Master Emulator**

Connect the nRF2739 Master Emulator to the PC and check to ensure that the USB drivers are correctly installed.

This can be checked on the Control Panel Device Manager under USB Controllers: USB Serial Converter A USB Serial Converter B

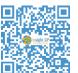

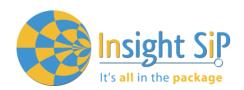

## nsight Sip APPLICATION NOTE It's all in the package ISP120909

#### Should both be installed see below for details:

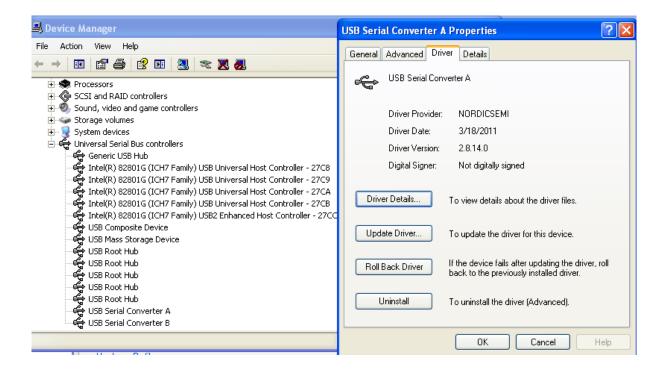

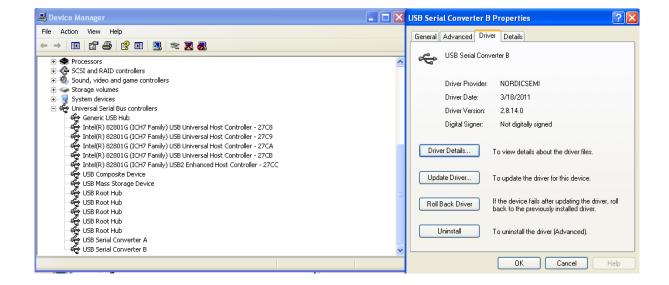

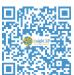

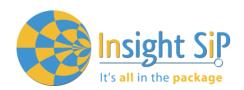

### Connect Battery to ISP120909 Temperature Sensor as shown below:

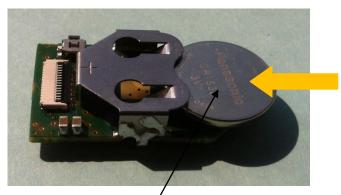

Battery CR1632 POS Terminal UP

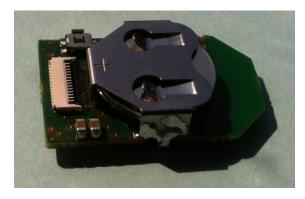

Battery CR1632 Fully Installed

### Run Software

Navigate to the "Temp\_Lum\_Demo\_EXE" folder:

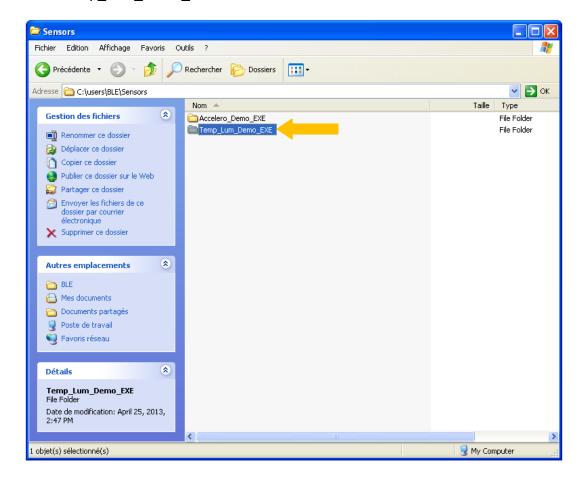

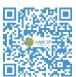

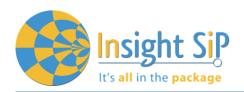

# Insight Sip APPLICATION NOTE ISP120909

Launch "Proximity Temp-Lumino Demo.exe" (on some systems you may need to launch using "run as administrator"):

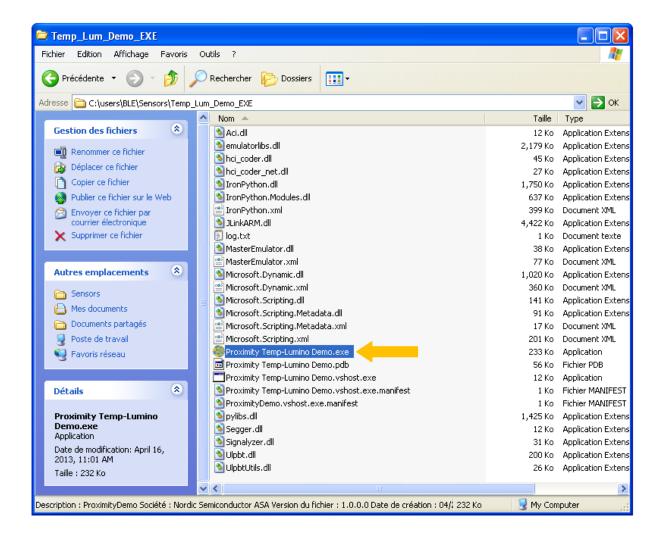

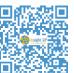

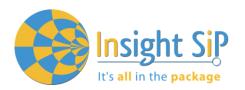

One screen should open. On this screen, click on "Open":

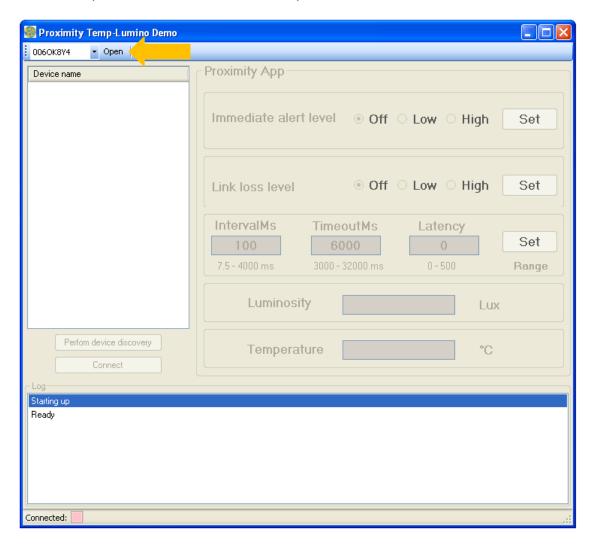

Reset Temperature Sensor with small reset button:

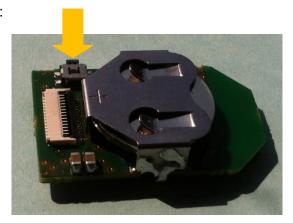

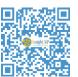

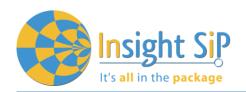

On Panel, click on "Perform Device Discovery":

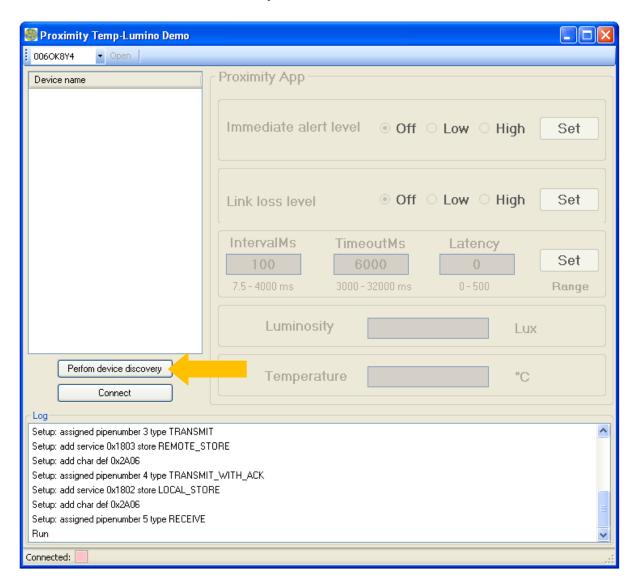

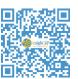

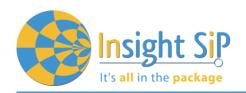

"Temperature\_x" should appear. If this fails, reset Temperature Sensor (to put into advertising mode) and perform device discovery again.

Press on "Connect":

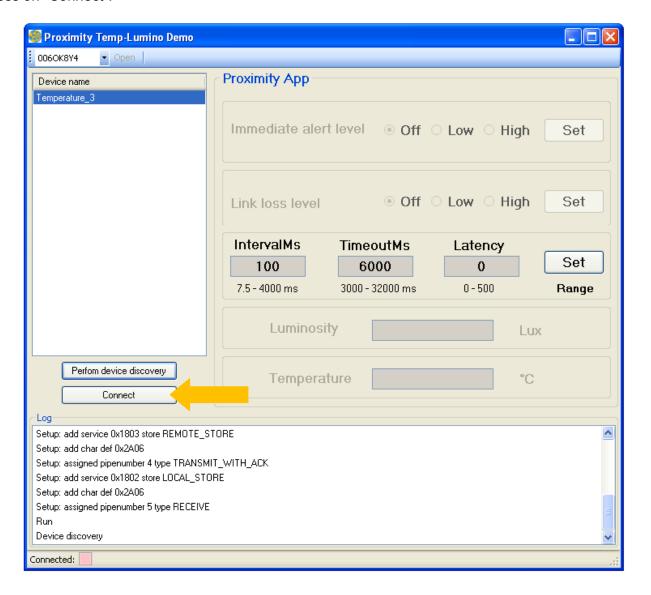

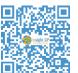

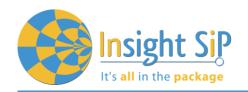

Display should change and be updated every Interval Connection (IntervalMs). Interval Connection is adjustable between 7.5 to 4000 ms. Hereunder, Interval Connection is configured to 1000 ms:

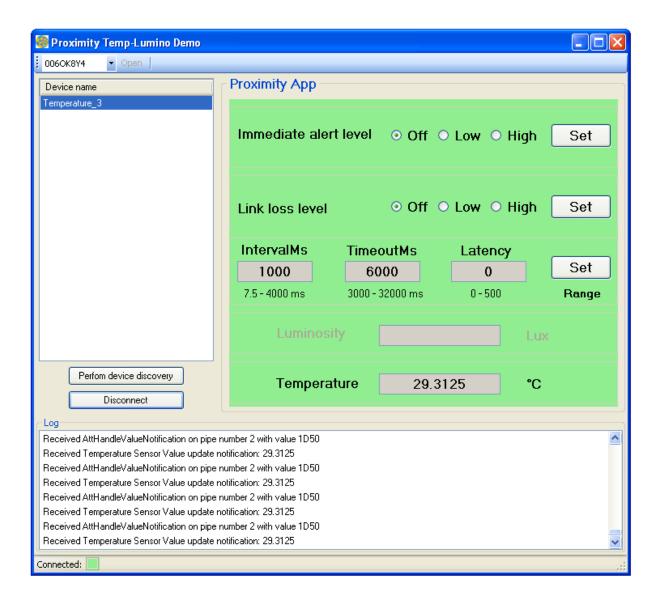

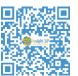

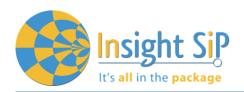

To change Interval Connection to 4000 ms for example, write 4000 in tab "IntervalMs" (step 1), then click on "Set" (step 2). Then click successively on "Disconnect" and "Connect" (step 3):

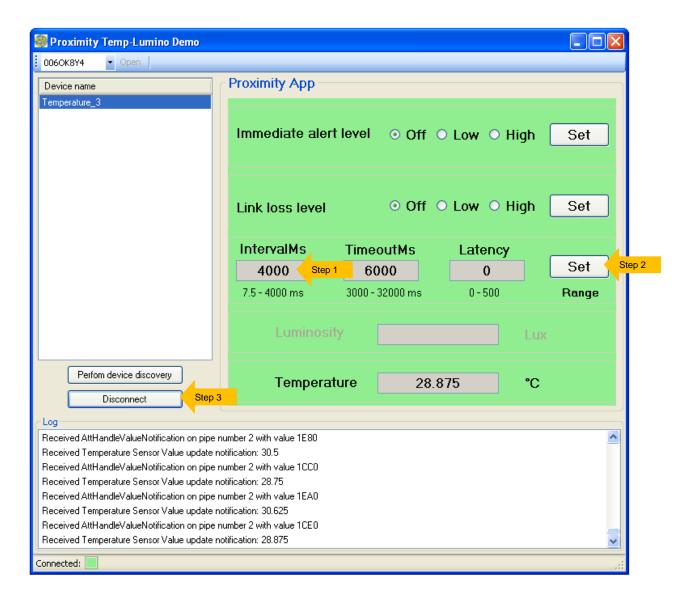

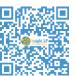

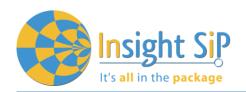

### Stop Software

To switch off PC program, click on top Right Corner of the window.

To switch off Temperature Sensor, remove battery as shown below:

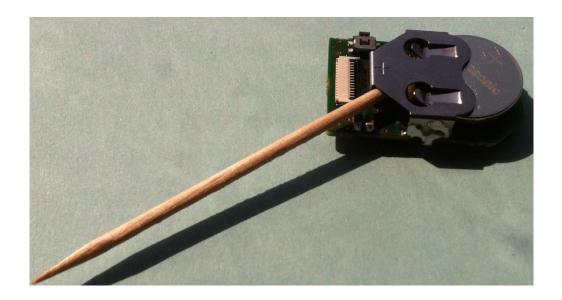

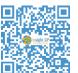